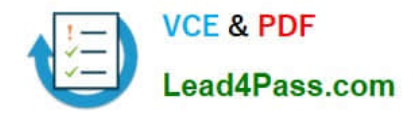

**C2040-922Q&As**

Developing IBM Lotus Domino 8.5.2 Applications: Advanced XPage Design

## **Pass IBM C2040-922 Exam with 100% Guarantee**

Free Download Real Questions & Answers **PDF** and **VCE** file from:

**https://www.lead4pass.com/C2040-922.html**

## 100% Passing Guarantee 100% Money Back Assurance

Following Questions and Answers are all new published by IBM Official Exam Center

**Colonization** Download After Purchase

- **@ 100% Money Back Guarantee**
- **63 365 Days Free Update**
- 800,000+ Satisfied Customers

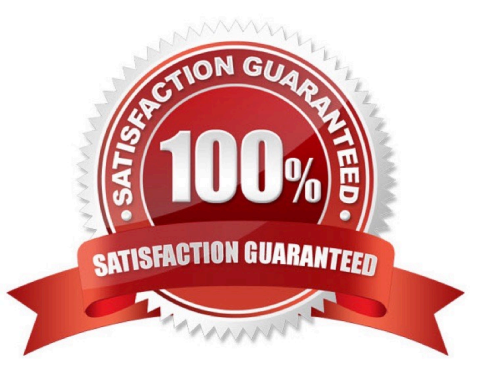

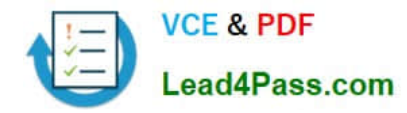

#### **QUESTION 1**

Elaine wants to use the "webkit" stylesheet for webkit browsers. Which object will enable her to do this?

- A. facesContext.getExternalContext().getRequest().getHeader("User-Agent")
- B. facesContext.getExternalContext().getContext().getHeader("User-Agent")
- C. facesContext.getRequest().getHeader("User-Agent")
- D. facesContext.getExternalContext().getHeader("User-Agent")

Correct Answer: A

#### **QUESTION 2**

John wishes to add a managed bean to his application. In order to do this he must do which of the following:

A. Create a file called xpages-config.xml within his application and define the managed bean within the file using the appropriate syntax.

B. Create a JavaBean class and add the Java class as a page resource to the XPage where the managed bean is to be used.

C. Open the pre-existing faces-config.xml file located at WebContent\WEB-INF\faces-config.xml and add the appropriate markup to the file.

D. Open the pre-existing xpages-config.xml file located at WebContent\WEB-INF\xpages-config.xml and add the appropriate markup to the file.

Correct Answer: C

#### **QUESTION 3**

Peter wants to enhance the view controls used in his application so that they can display rich content from the underlying document collection. He wants to do this in an efficient manner as the application has thousands of documents and is accessed by hundreds of concurrent users. Which of the following approaches should John take to add this enhancement to his application most efficiently?

A. Modify the Domino view to include the rich text field and add a new column to his view controls that automatically binds to this field.

B. Add a computed column to the view control that opens each document, set the column content type to HTML, and bind the rich text contentfrom each document using JavaScript code.

C. Add an action to each column that will retrieve the rich text content from the underlying document when clicked, assign it to a computed fieldwith content type set to HTML, and then display that field.

D. Nothing - XPages view controls cannot display rich content.

Correct Answer: C

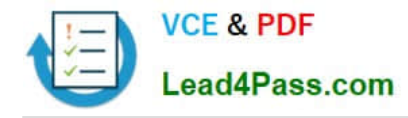

### **QUESTION 4**

Tim has an XPage containing an Edit Box. He has read that it is possible to use the Dojo Toolkit NumberSpinner control in XPages, and he wishes to modify his XPage so that the Edit Box will appear as a Number Spinner in the browser. What would the steps be to accomplish this?

A. From the Dojo Tollkit Website, get the URL to the most recent version of the NumberSpinner.js control (where the URL begins with http://).In the XPage, in the Resources tab of the Properties view, add a JavaScript Library using that URL.Configure the Edit Box to set the dojoType to "dijit.form.NumberSpinner".

B. Import the NumberSpinner.js file from Dojo into the application as a JavaScript Library.In the XPage, in the Resources tab of the Properties view, add a JavaScript Library resource for that NumberSpinner.js file to the XPage.Configure the Edit Box to set the dojoType to "dijit.form.NumberSpinner".

C. Import the NumberSpinner.js file from Dojo into the application as a Dojo Module.In the XPage, in the Resources tab of the Properties view, add that Dojo Module resource for that NumberSpinner.js file to the XPage.Configure the Edit Box to set the dojoType to "dijit.form.NumberSpinner".

D. In the XPage, in the Resources tab of the Properties view, add a Dojo Module resource for "dijit.form.NumberSpinner" to the XPage.Configure the Edit Box to set the dojoType to "dijit.form.NumberSpinner".

Correct Answer: D

#### **QUESTION 5**

Dominic wants to implement the open source CSS framework called Blueprint in his XPages application. He does not want to include any other CSS framework resources which may exist on the Domino server. What is the best way to include all of the required CSS files in the XPages in his application?

A. In each XPage in the application add the required CSS files to the Resources section

B. Create a new theme which extends webstandard and then add each Blueprint CSS file via a resource definition

C. Create a new theme which extends oneui and then add each Blueprint CSS file via a resource definition

D. Create a new theme which does not have an extension property and then add each Blueprint CSS file via a resource definition

Correct Answer: D

[Latest C2040-922 Dumps](https://www.lead4pass.com/C2040-922.html) [C2040-922 Exam Questions](https://www.lead4pass.com/C2040-922.html) [C2040-922 Braindumps](https://www.lead4pass.com/C2040-922.html)

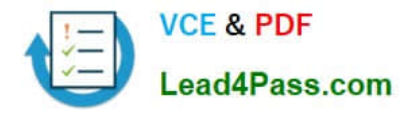

To Read the Whole Q&As, please purchase the Complete Version from Our website.

# **Try our product !**

100% Guaranteed Success 100% Money Back Guarantee 365 Days Free Update Instant Download After Purchase 24x7 Customer Support Average 99.9% Success Rate More than 800,000 Satisfied Customers Worldwide Multi-Platform capabilities - Windows, Mac, Android, iPhone, iPod, iPad, Kindle

We provide exam PDF and VCE of Cisco, Microsoft, IBM, CompTIA, Oracle and other IT Certifications. You can view Vendor list of All Certification Exams offered:

### https://www.lead4pass.com/allproducts

### **Need Help**

Please provide as much detail as possible so we can best assist you. To update a previously submitted ticket:

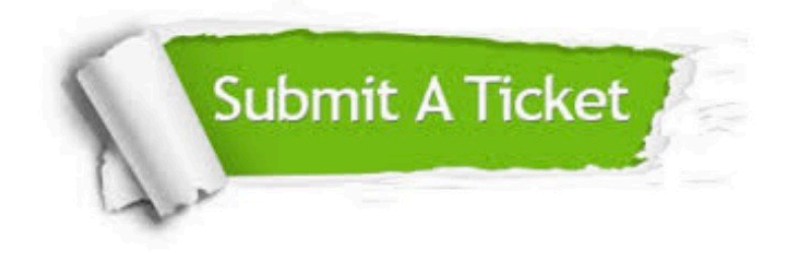

#### **One Year Free Update**

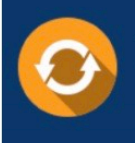

Free update is available within One Year after your purchase. After One Year, you will get 50% discounts for updating. And we are proud to .<br>poast a 24/7 efficient Customer Support system via Email

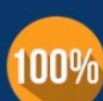

**Money Back Guarantee** To ensure that you are spending on

quality products, we provide 100% money back guarantee for 30 days from the date of purchase

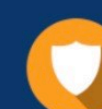

#### **Security & Privacy**

We respect customer privacy. We use McAfee's security service to provide you with utmost security for vour personal information & peace of mind.

Any charges made through this site will appear as Global Simulators Limited. All trademarks are the property of their respective owners. Copyright © lead4pass, All Rights Reserved.